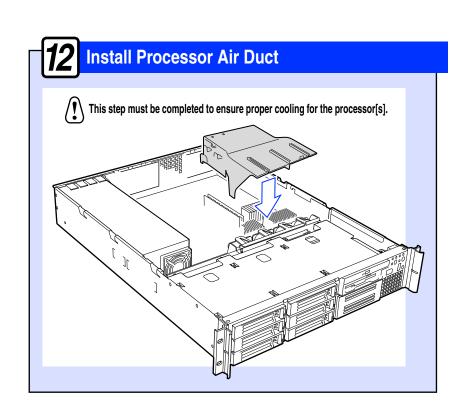

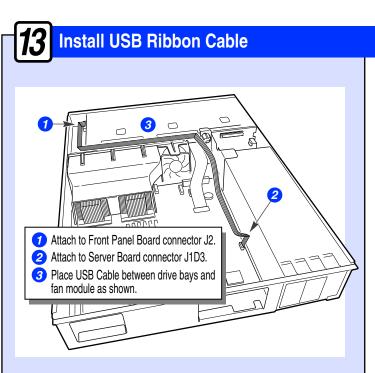

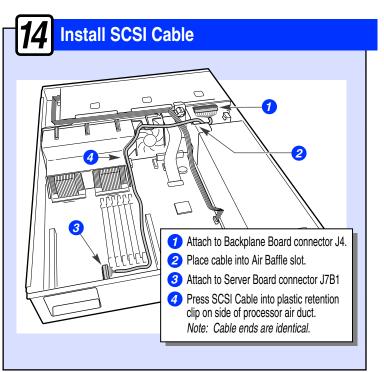

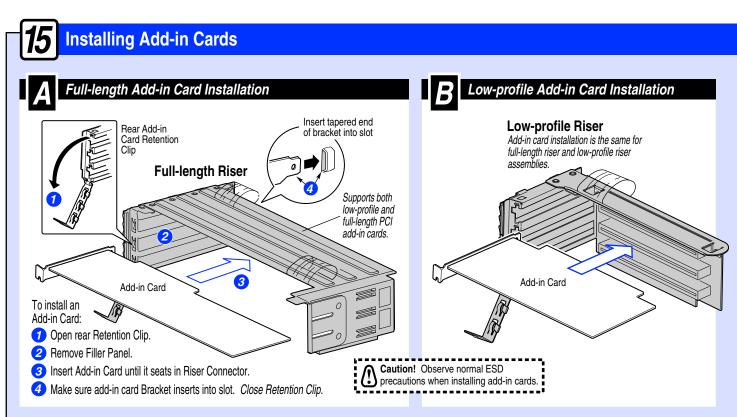

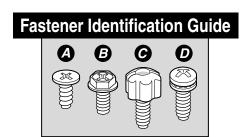

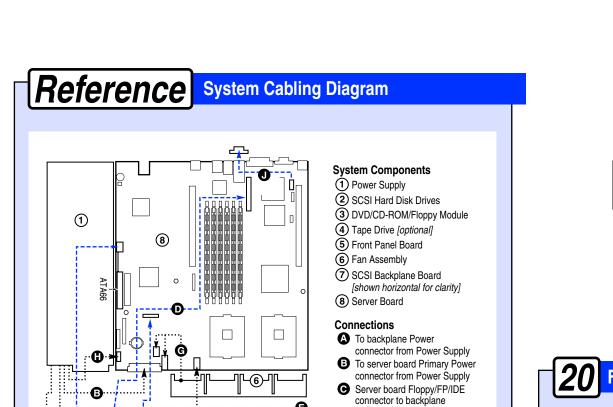

D Server board to backplane ... SCSI cable

Front panel board to backplane ... ribbon cable

fan connectors [2]

Aux. Power Connector

to back panel knockout

G Fan Module to server board

To server board Auxiliary Signal connector from Power Supply

Optional Serial Port, server board

Server board to front panel board ... front panel USB ribbon cable

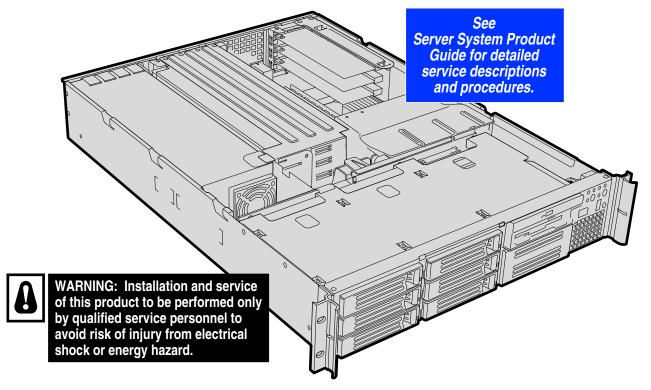

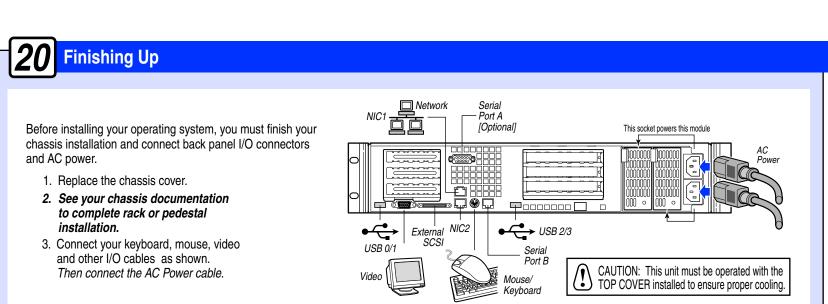

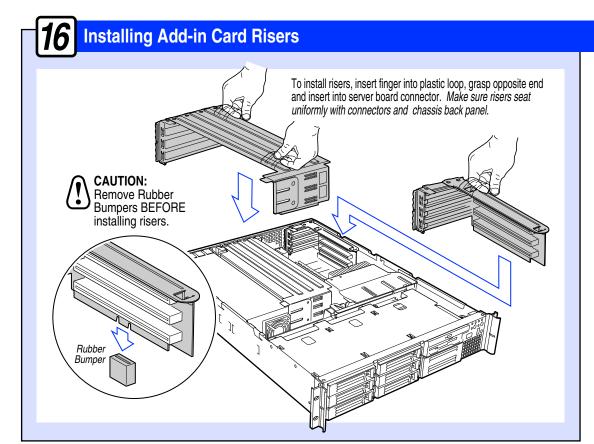

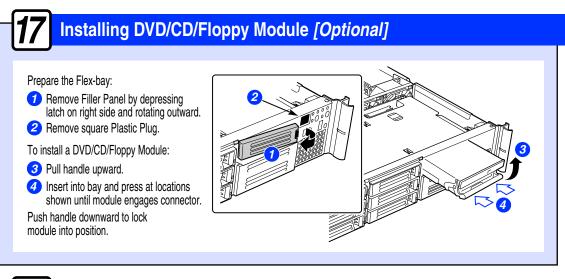

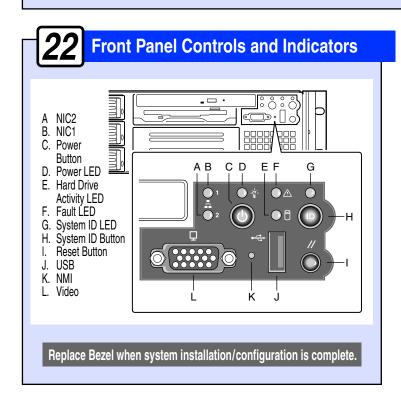

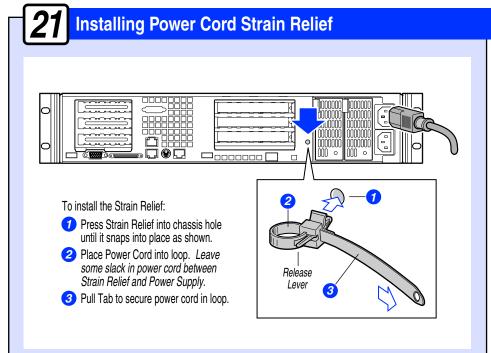

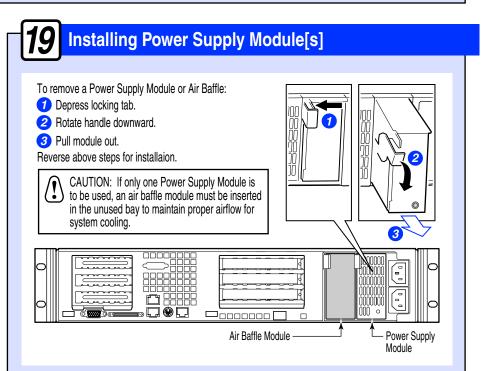

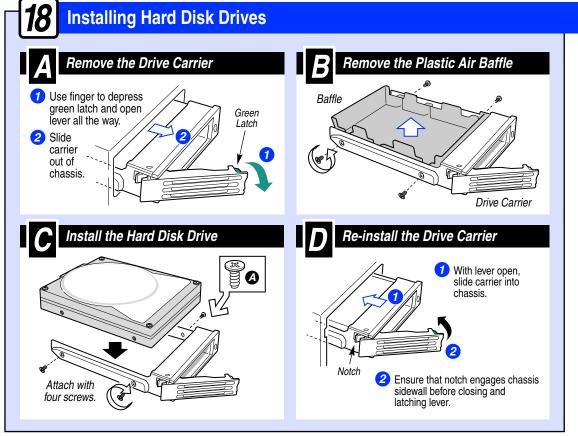